## **TEMAT: DODAWANIE LICZB CAŁKOWITYCH 16.06.2020**

# **Zanim zaczniemy dodawać liczby całkowite zapamiętaj, że wszystkie liczby ujemne będziemy zapisywać w nawiasie np. (-4), (-23)**

Myślę, że najłatwiej będzie Wam zrozumieć dodawanie liczb całkowitych na przykładach.

## Liczby ujemne możesz tłumaczyć sobie jako "dług", a liczby dodatnie jako twoje pieniądze.

## **Przykład. 1 (***dodawanie dwóch liczb ujemnych)*

Oblicz **(-5) + (-3)**.

Jeżeli dodasz dwie liczby ujemne to tak, jakbyś dodawał dwa długi - po dodaniu dług będzie większy - czyli wynik dodawania liczb ujemnych musi być liczbą ujemną.

 $(-5) + (-3) = (-8)$ 

#### **Przykład. 2 (***dodawanie dwóch liczb przeciwnych)*

Oblicz **(-8) + 8**.

Jeżeli masz 8zł długu i pieniędzy też 8zł, to jak oddasz dług, to nic Ci nie zostanie - czyli wynik dodawania liczb przeciwnych to zero.

 $(-8) + 8 = 0$ 

# **ZAPAMIĘTAJ! SUMA DWÓCH LICZB PRZECIWNYCH JEST RÓWNA ZERO**

#### **Przykład. 3 (***dodawanie liczby ujemnej i dodatniej)*

a) Oblicz **(-12) + 9**.

Jeżeli masz 12 zł długu i pieniędzy 9zł, to jak oddasz wszystko co masz, to i tak zostanie Ci jeszcze 3zł długu czyli jeżeli masz więcej długu niż pieniędzy, to wynik będzie ujemny.

 $(-12) + 9 = (-3)$ 

b) Oblicz **(-15) + 19**.

Jeżeli masz 15 zł długu i pieniędzy 19zł, to jak oddasz dług, to zostanie Ci 4zł - czyli jeżeli masz więcej pieniędzy, a mniej długu, to wynik będzie dodatni.

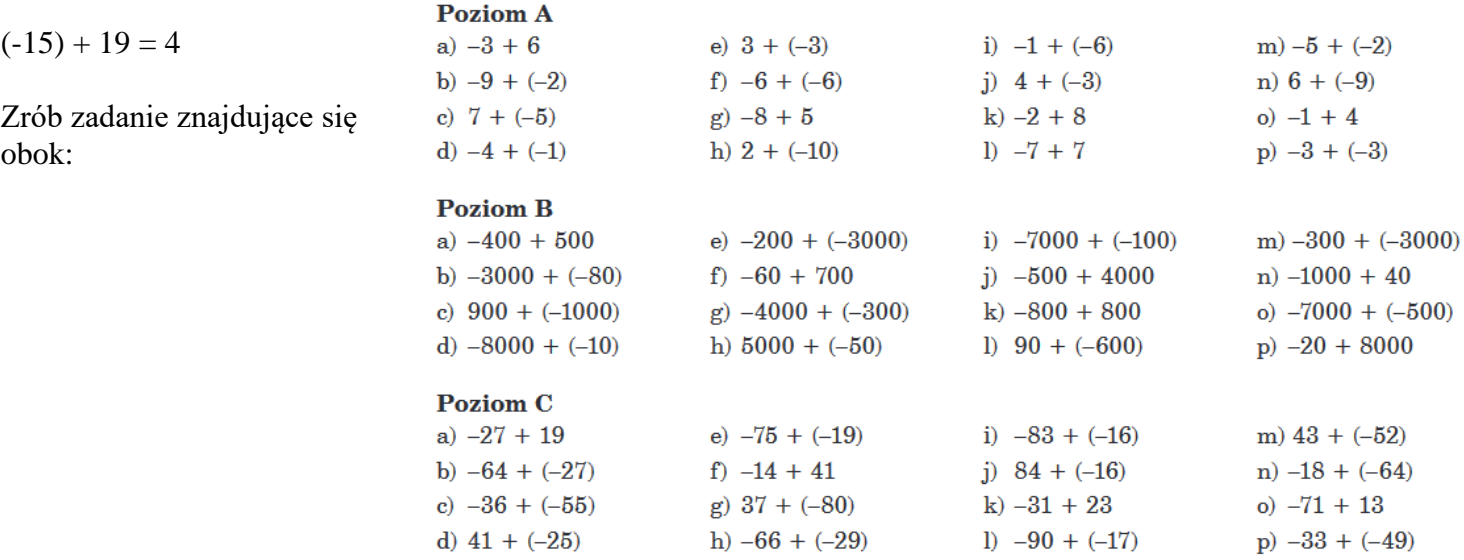